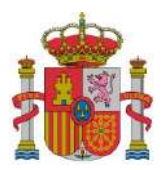

MINISTERIO DE TRANSPORTES, MOVILIDAD Y AGENDA URBANA

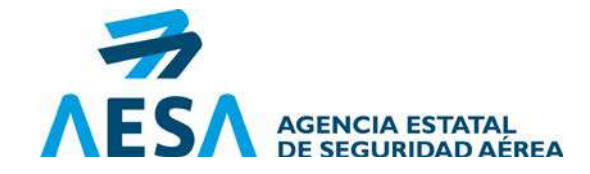

# **SOLICITUD APROBACIÓN INICIAL/MODIFICACIÓN/RENUNCIA**

*ATENCIÓN: Antes de cumplimentar este formato, consulte las Instrucciones en las últimas páginas.*

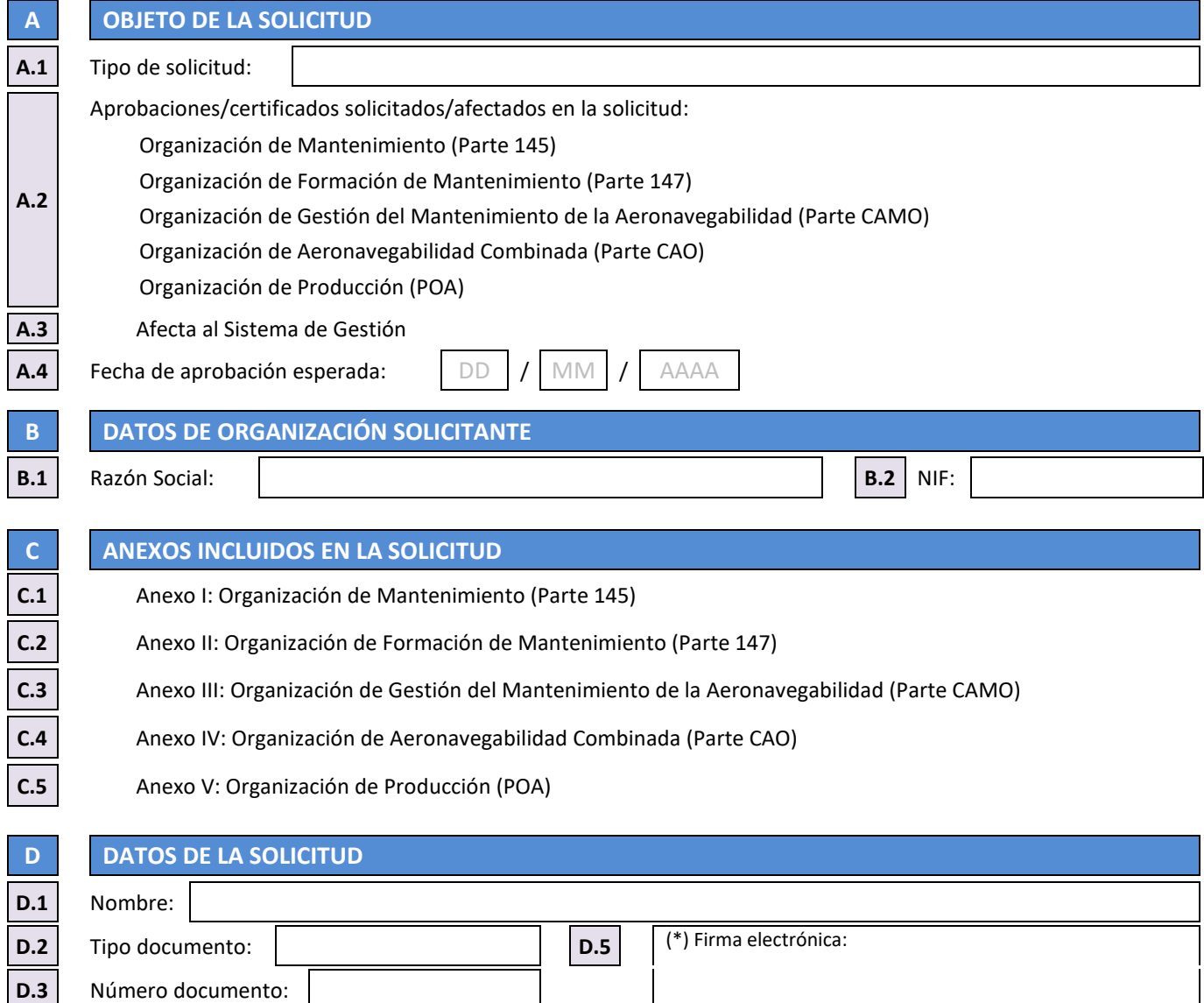

**D.4** Lugar de firma:

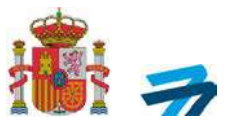

## **ANEXO I: ORGANIZACIÓN DE MANTENIMIENTO (PARTE 145)**

**E DATOS DE ORGANIZACIÓN E.1** Referencia certificado de aprobación (cuando se disponga): ES.145. **E.2** Dirección(es) para las que se solicita la aprobación:

#### **F DATOS PERSONAL NOMINADO**

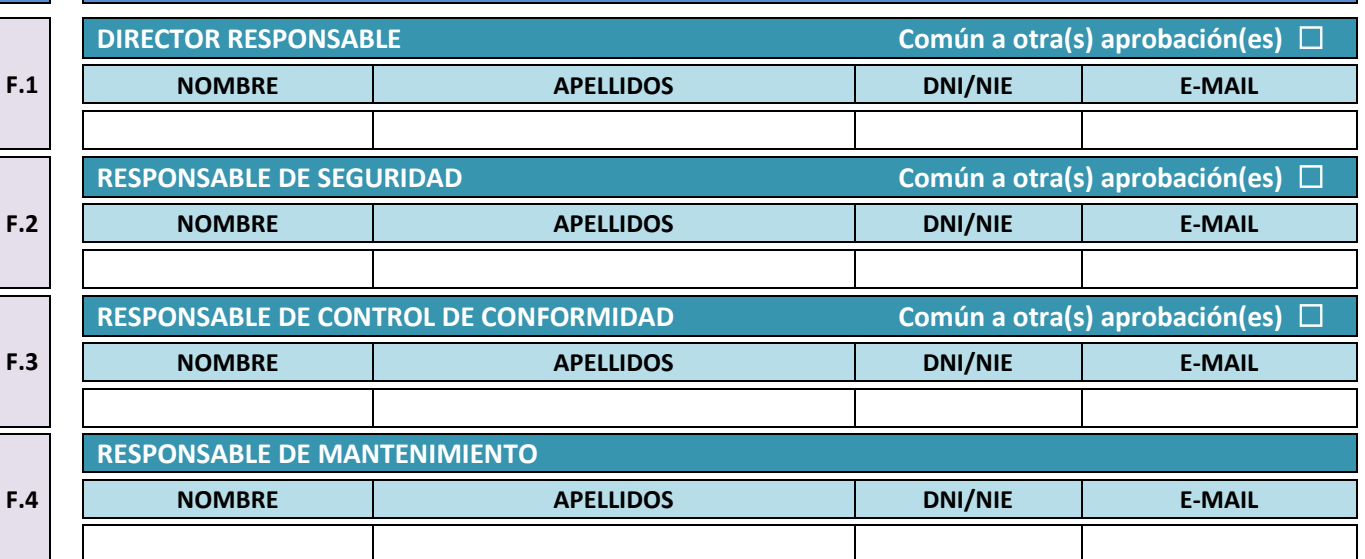

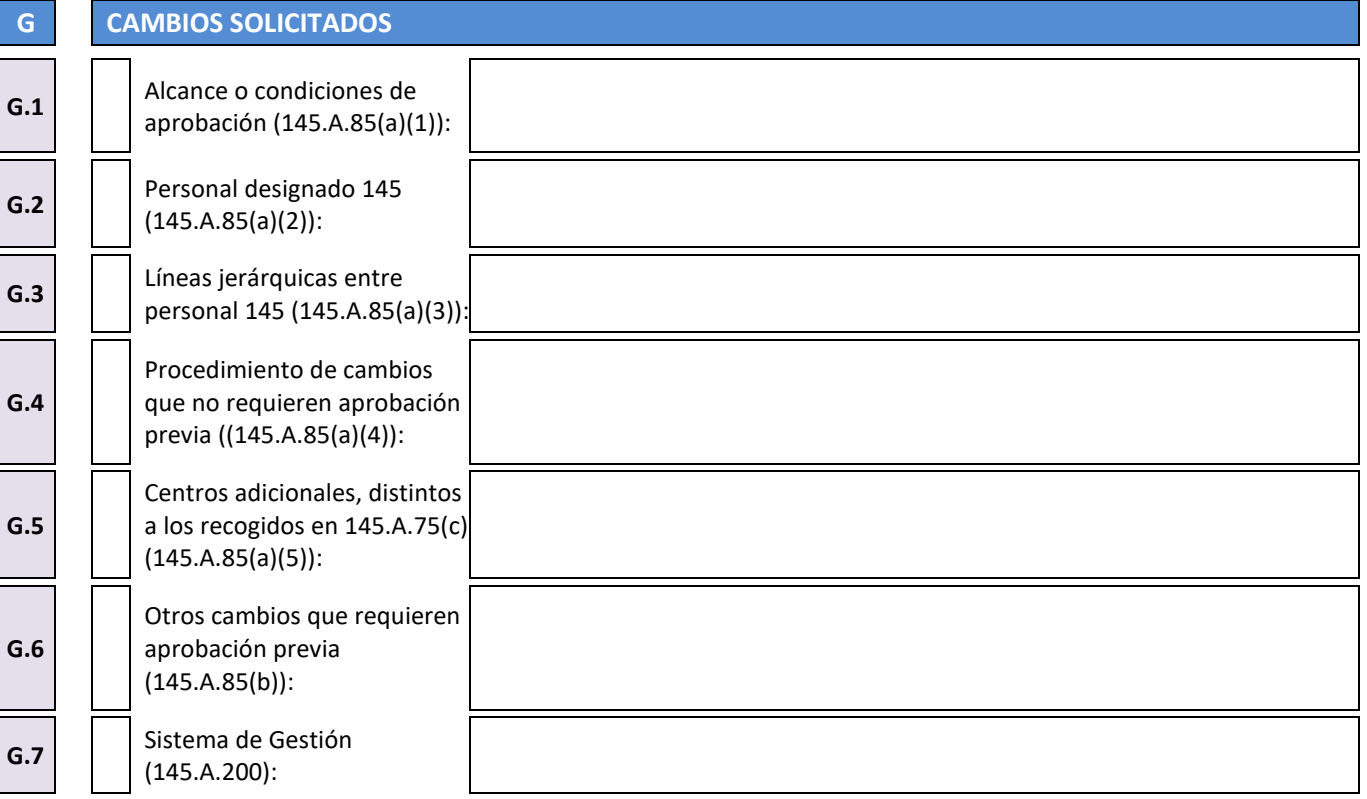

DE TRANSPORTES, MOVILIDAD Y AGENDA URBANA AGENCIA ESTATALESTATALESTATALESTATALESTATALESTATALESTATALESTATALESTATALESTATALESTATALESTATALESTATALESTATALESTA<br>DE SEGURIDAD AÉ AGENCIA ESTATAL<br>DE SEGURIDAD AÉREA

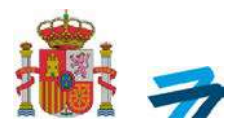

#### **H ALCANCE**

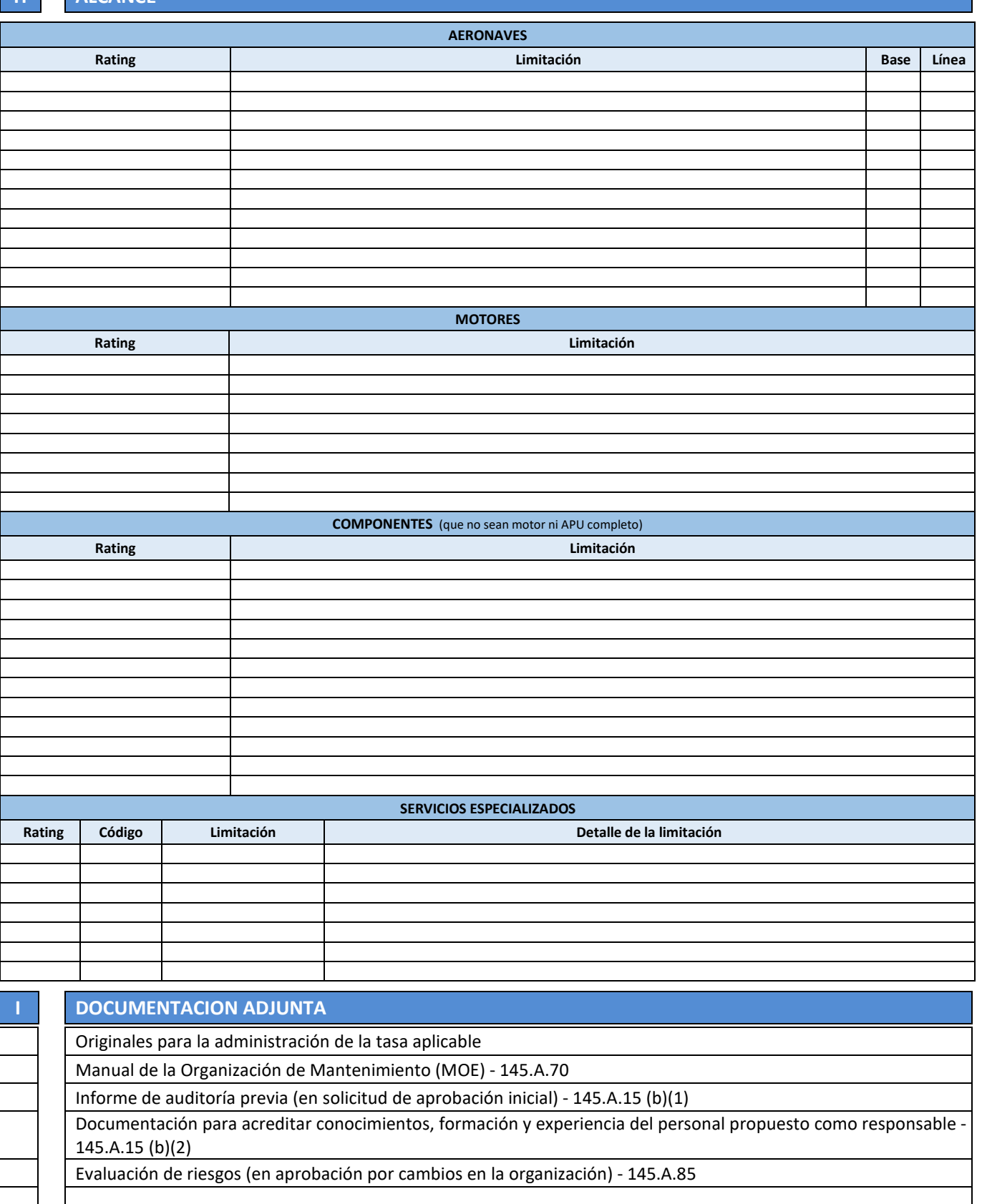

AC-CA-ITR01-F02 Ed.03 INFORMACIÓN SENSIBLE

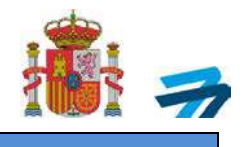

## **H ALCANCE (Adicional)**

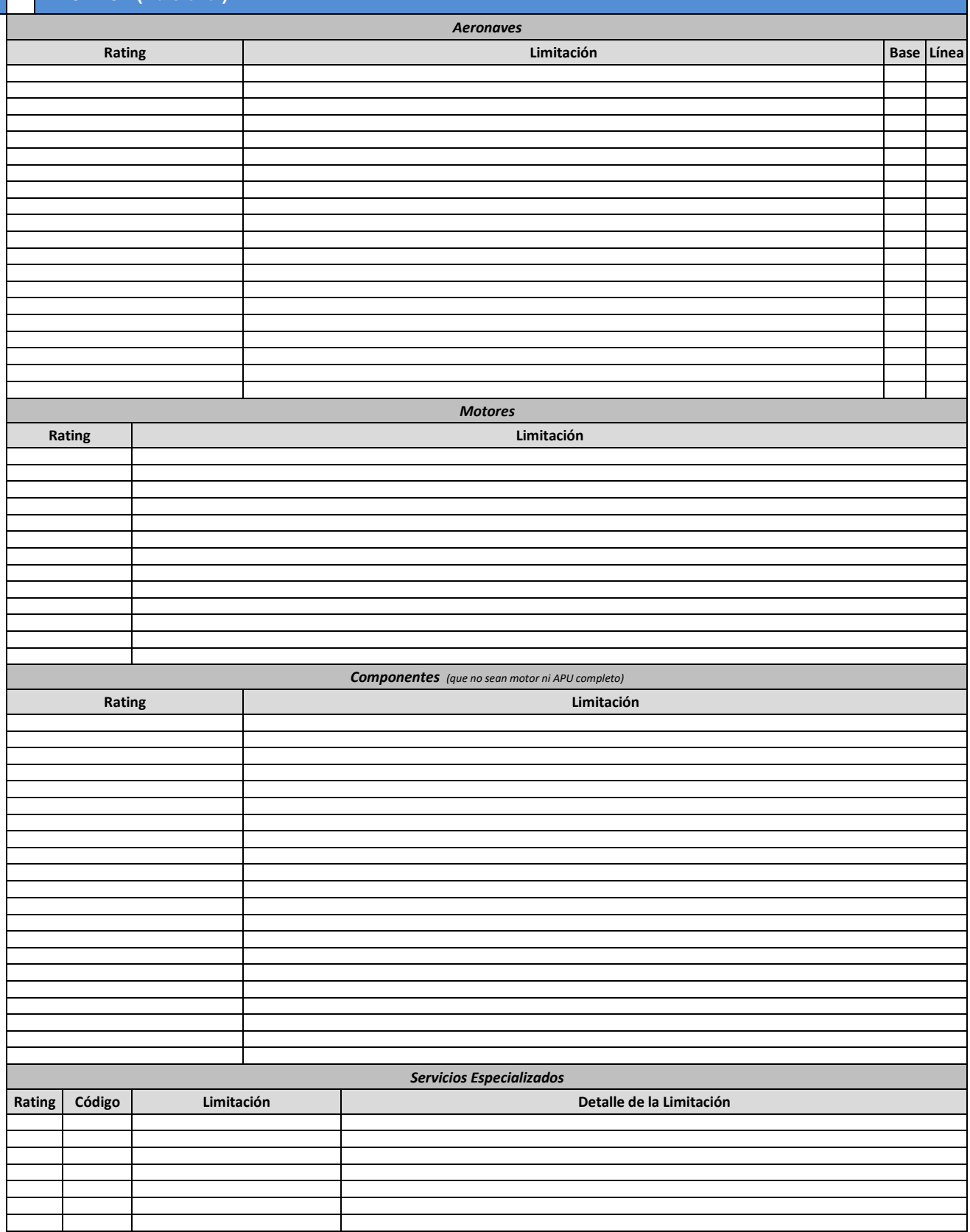

AC-CA-ITR01-F02 Ed.03 INFORMACIÓN SENSIBLE

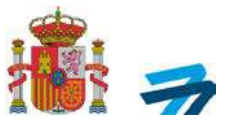

# **ANEXO II: ORGANIZACIÓN DE FORMACIÓN DE MANTENIMIENTO (PARTE 147)**

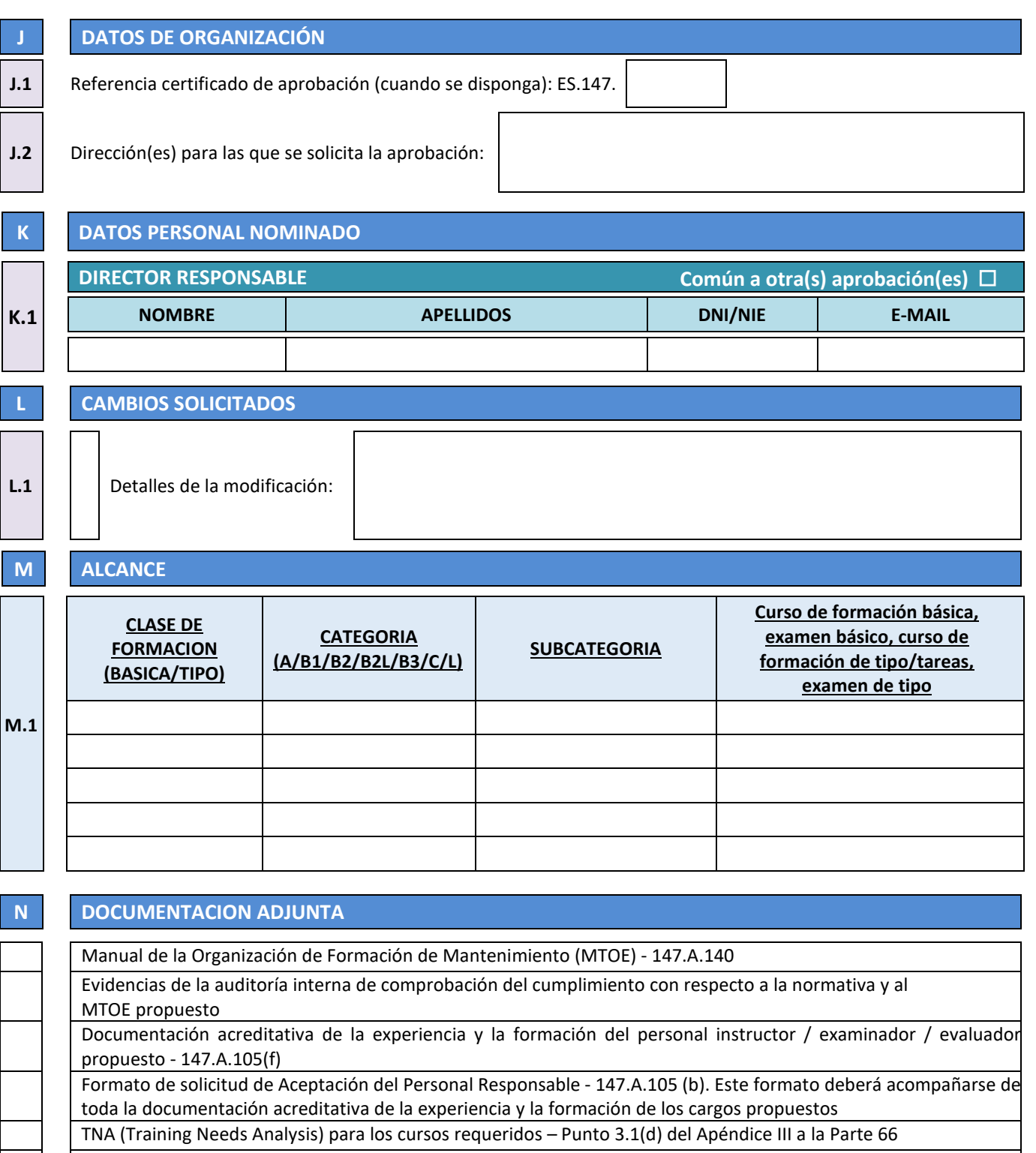

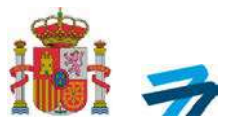

# **ANEXO III: ORGANIZACIÓN DE GESTIÓN DEL MANTENIMIENTO DE AERONAVEGABILIDAD (PARTE CAMO)**

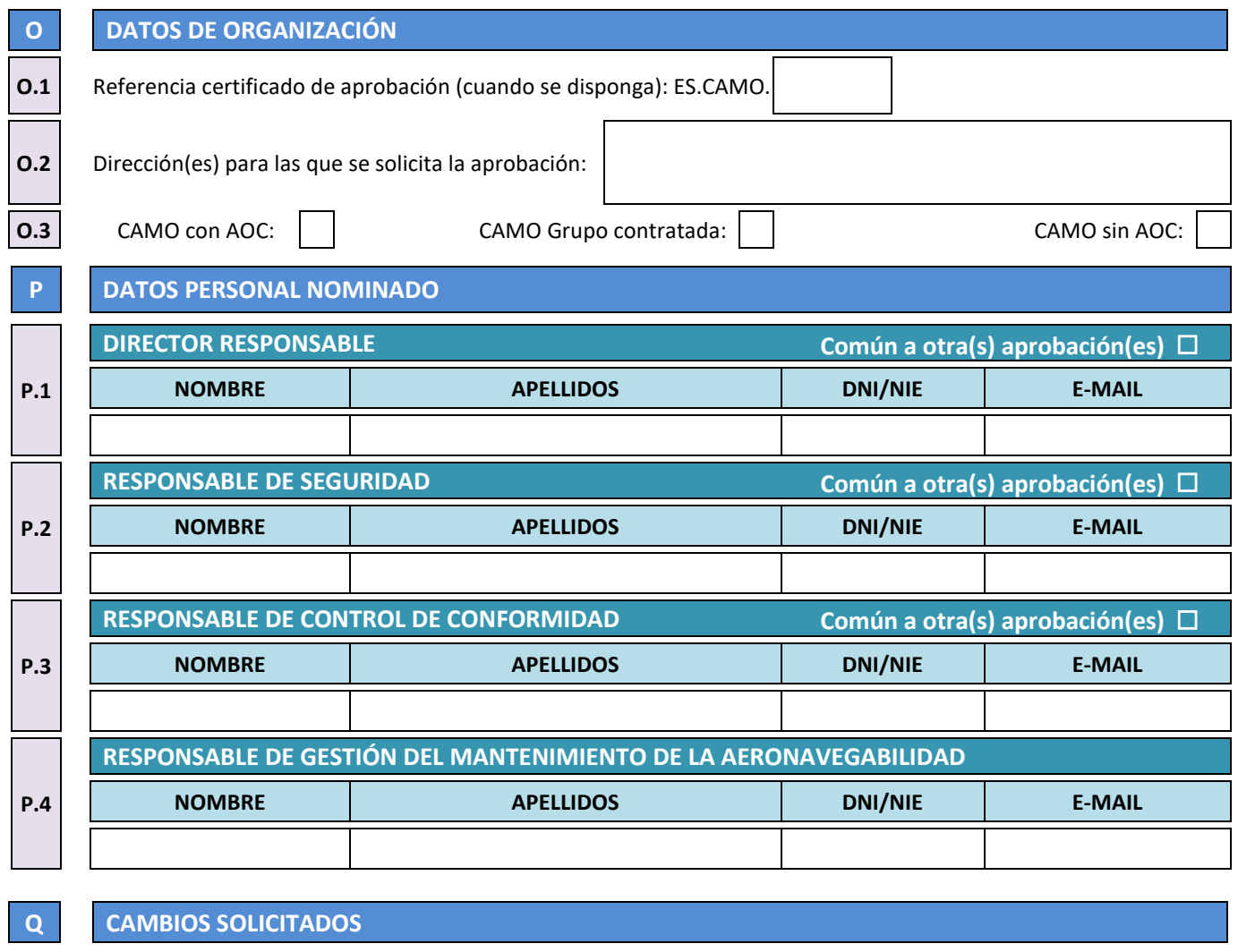

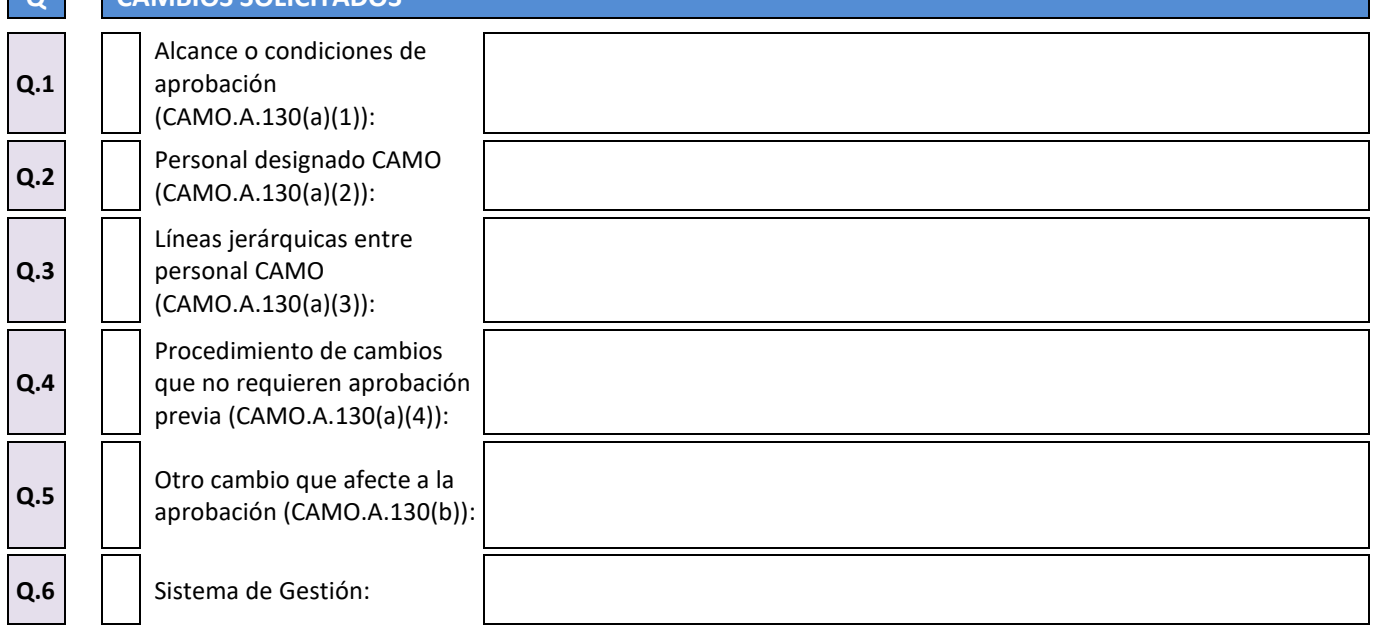

DE TRANSPORTES, MOVILIDAD Y AGENDA URBANA AGENCIA ESTATALESTATALESTATALESTATALESTATALESTATALESTATALESTATALESTATALESTATALESTATALESTATALESTATALESTATALESTA<br>DE SEGURIDAD AÉ AGENCIA ESTATAL<br>DE SEGURIDAD AÉREA

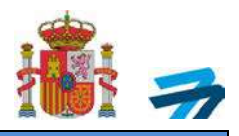

### **R DATOS RESPONSABLES GESTIÓN DE MATRÍCULAS**

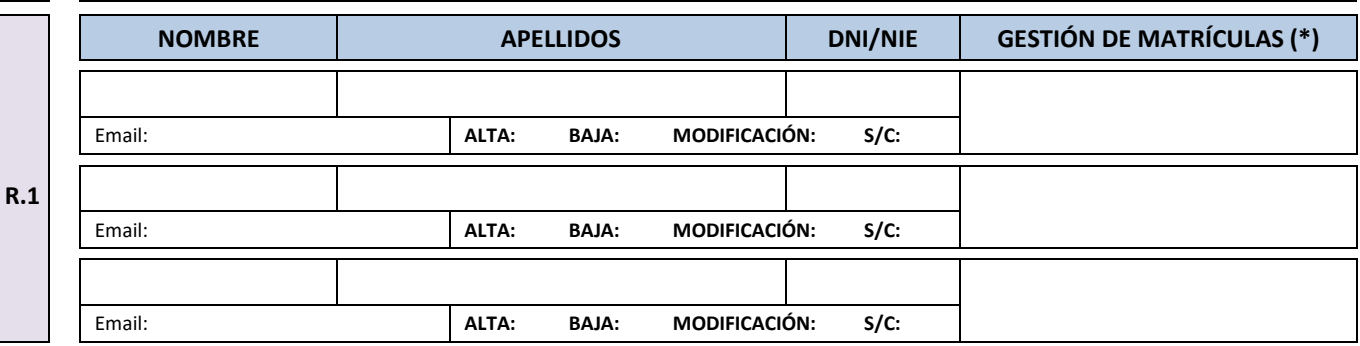

#### **S ALCANCE**

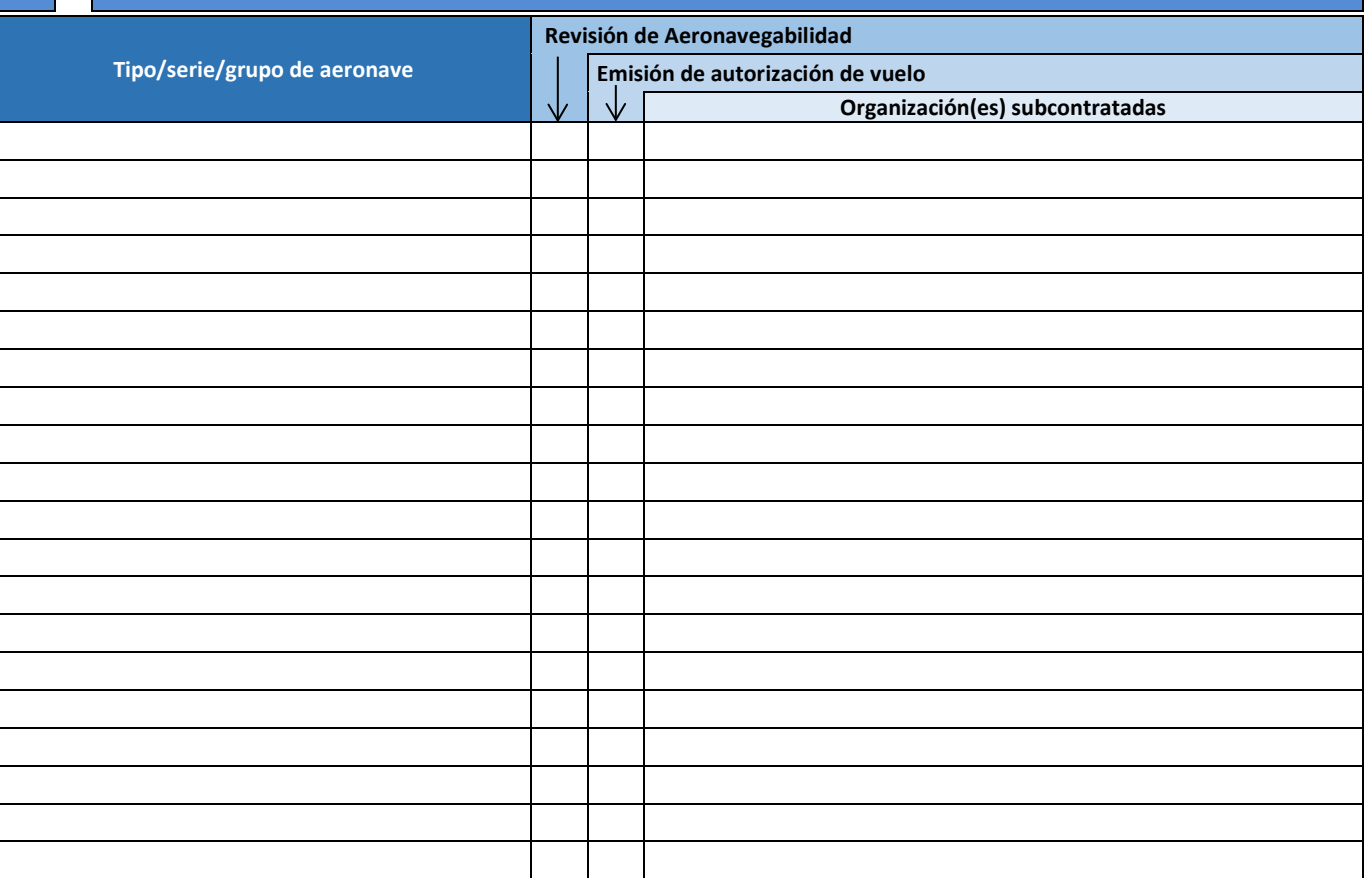

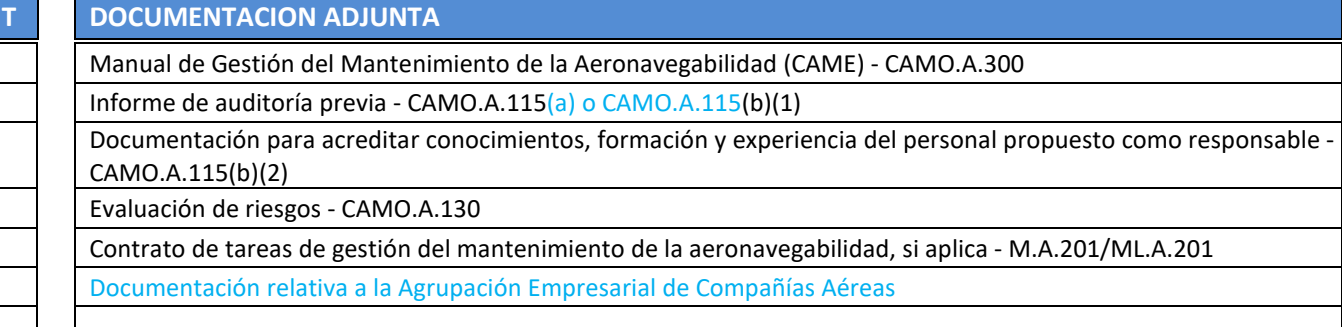

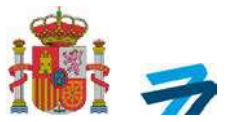

## **ANEXO IV: ORGANIZACIÓN DE AERONAVEGABILIDAD COMBINADA (PARTE CAO)**

**V.1**

**V.2**

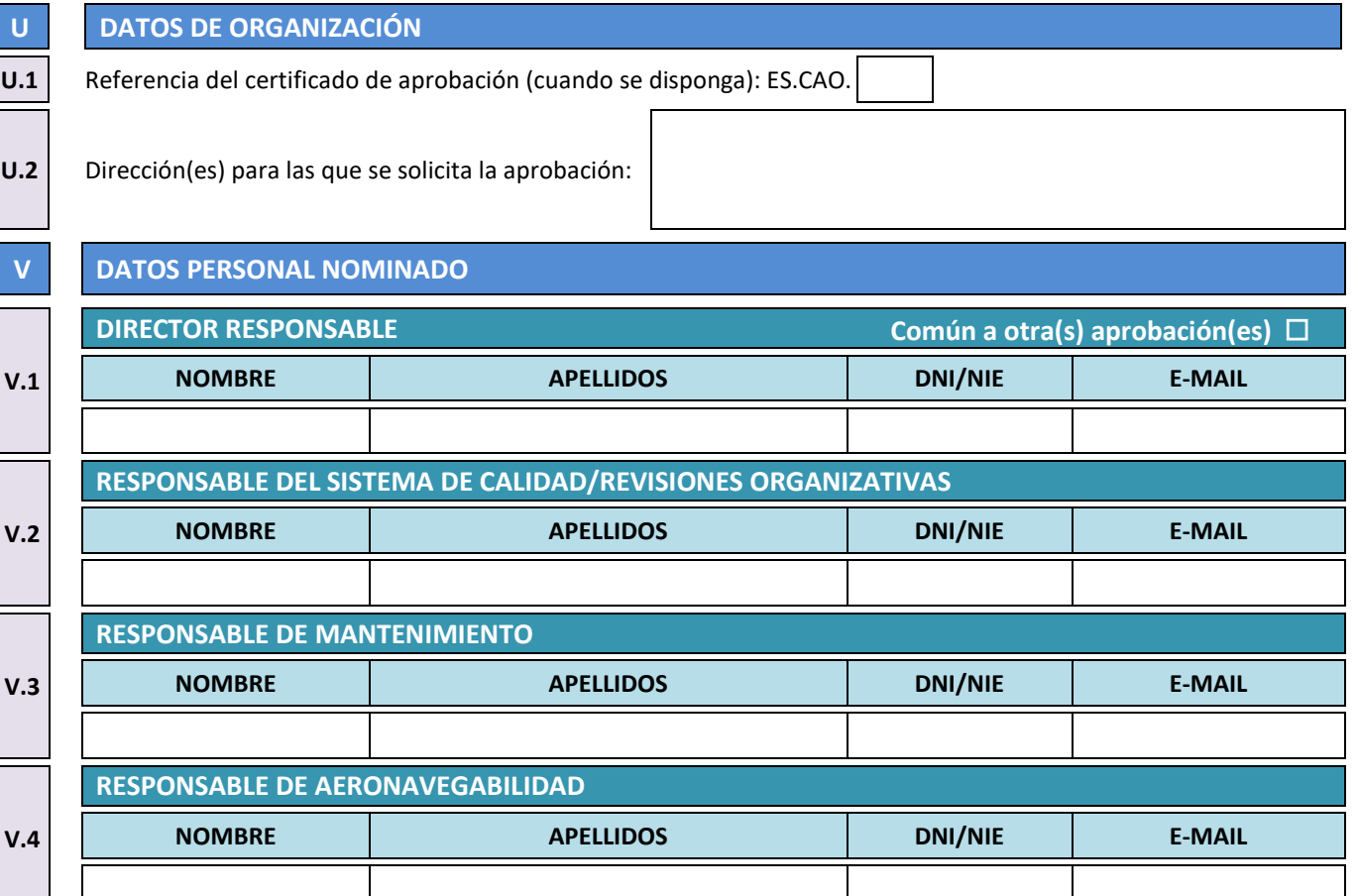

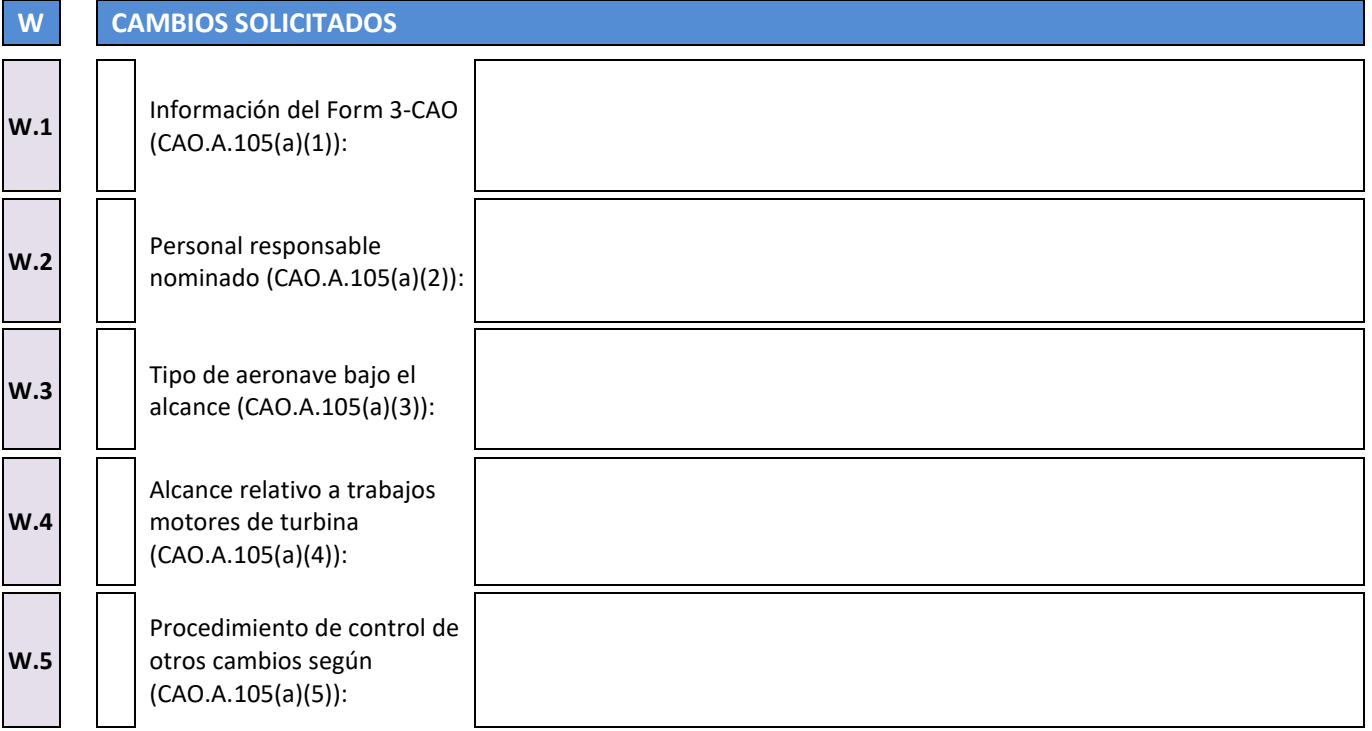

DE TRANSPORTES, MOVILIDAD Y AGENDA URBANA AGENCIA ESTATALETA EN AREGUNDADES EN ENGLACIA EN AGENCIA EN AGENCIA EN AGENCIA ESTATALETA EN AGENCIA ESTATALET<br>DE SEGURIDAD AÉ AGENCIA ESTATAL<br>DE SEGURIDAD AÉREA

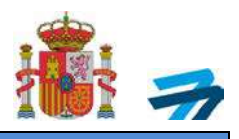

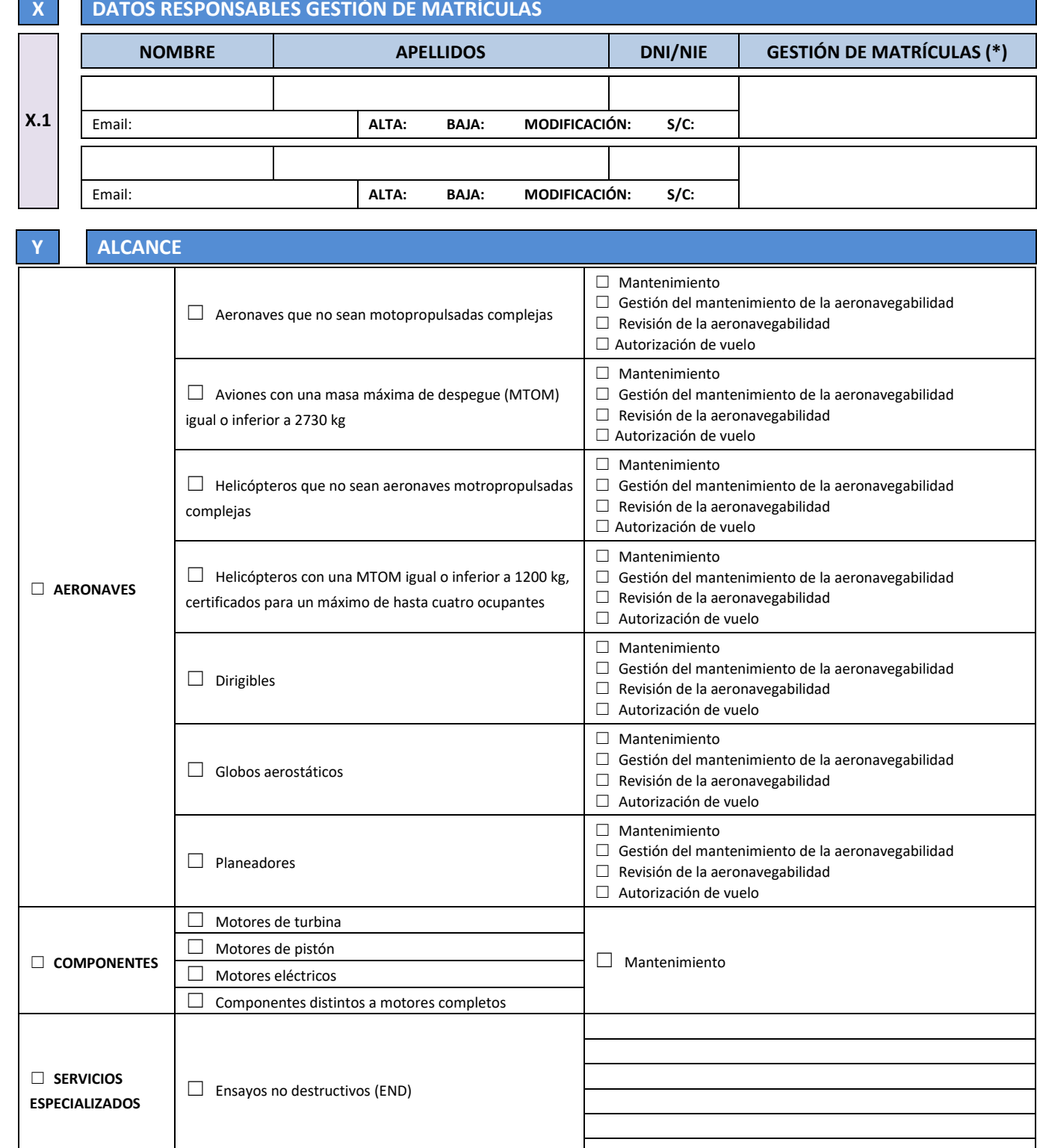

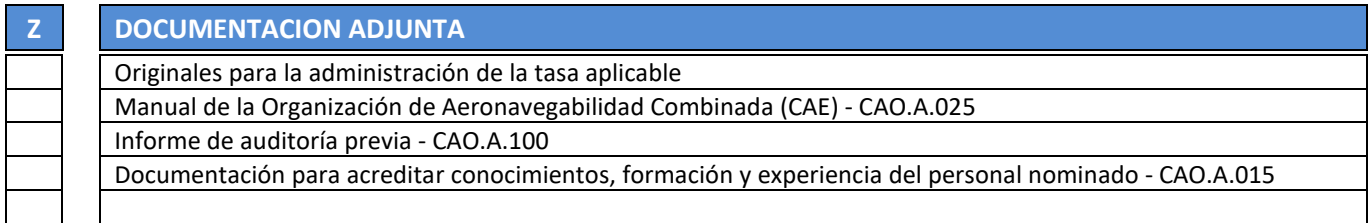

DE TRANSPORTES, MOVILIDAD Y AGENDA URBANA AGENCIA ESTATALESTATALESTATALESTATALESTATALESTATALESTATALESTATALESTATALESTATALESTATALESTATALESTATALESTATALESTA<br>DE SEGURIDAD AÉ AGENCIA ESTATAL<br>DE SEGURIDAD AÉREA

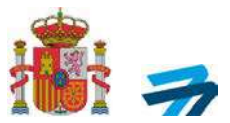

# **ANEXO V: ORGANIZACIÓN DE PRODUCCIÓN(POA)**

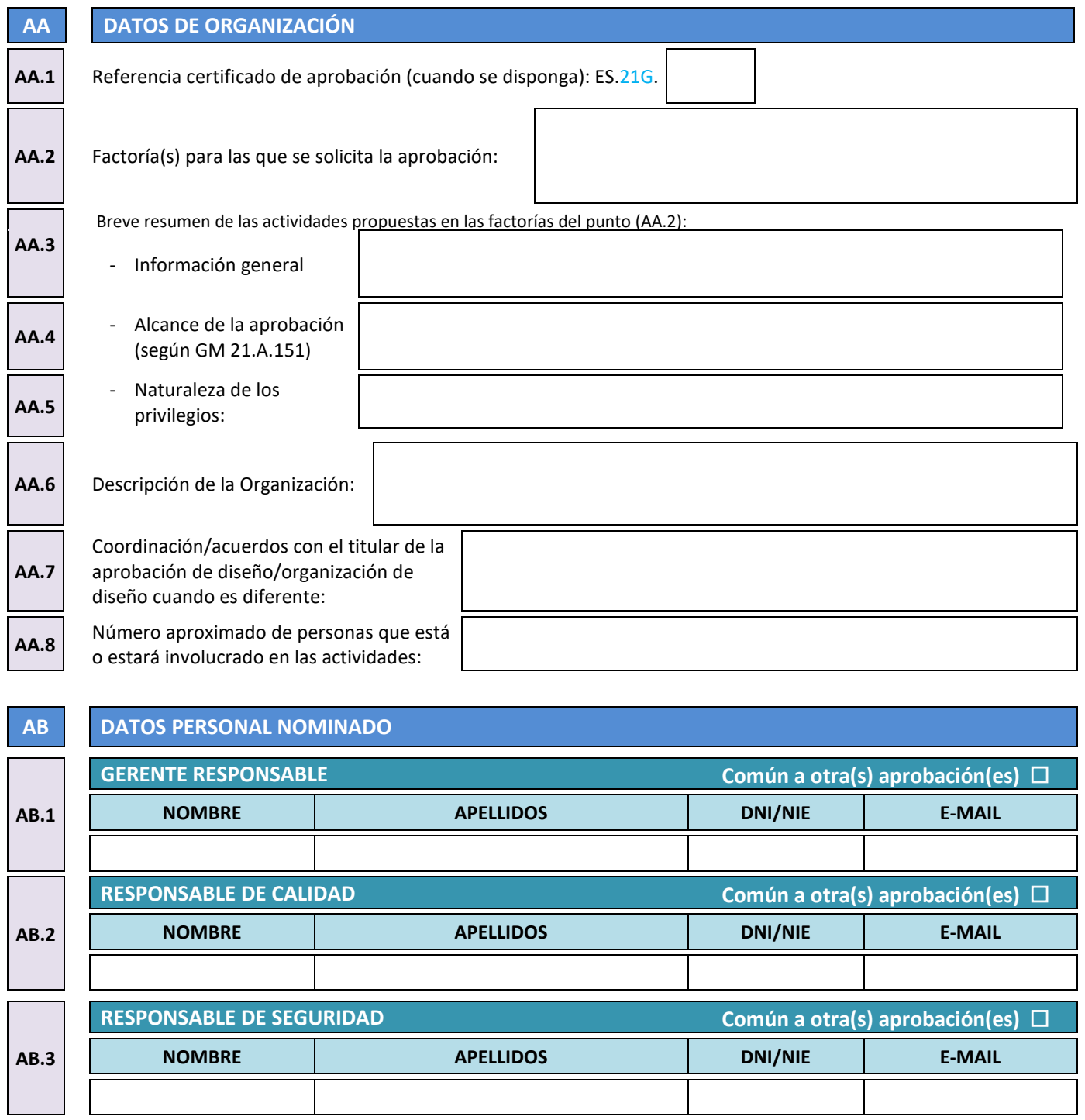

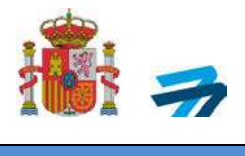

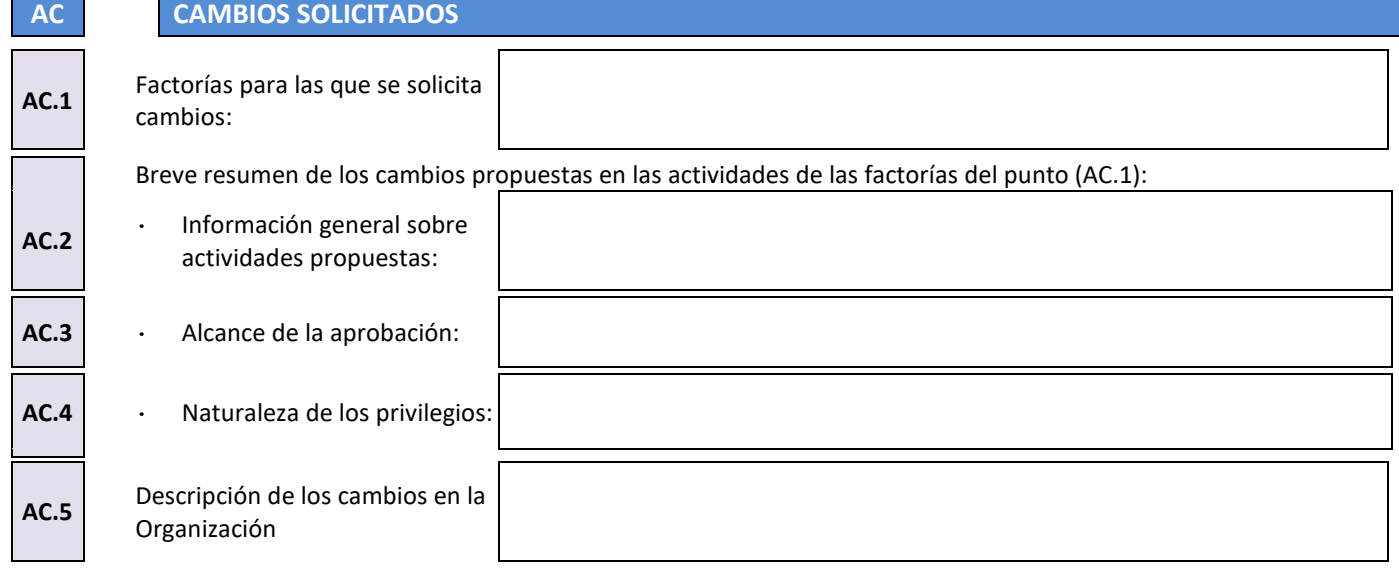

DE TRANSPORTES, MOVILIDAD Y AGENDA URBANA AGENCIA EN 19<br>Página II de 19 AGENCIA ESTATAL DE SEGURIDAD AÉREA

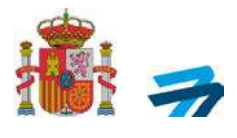

## **INSTRUCCIONES**

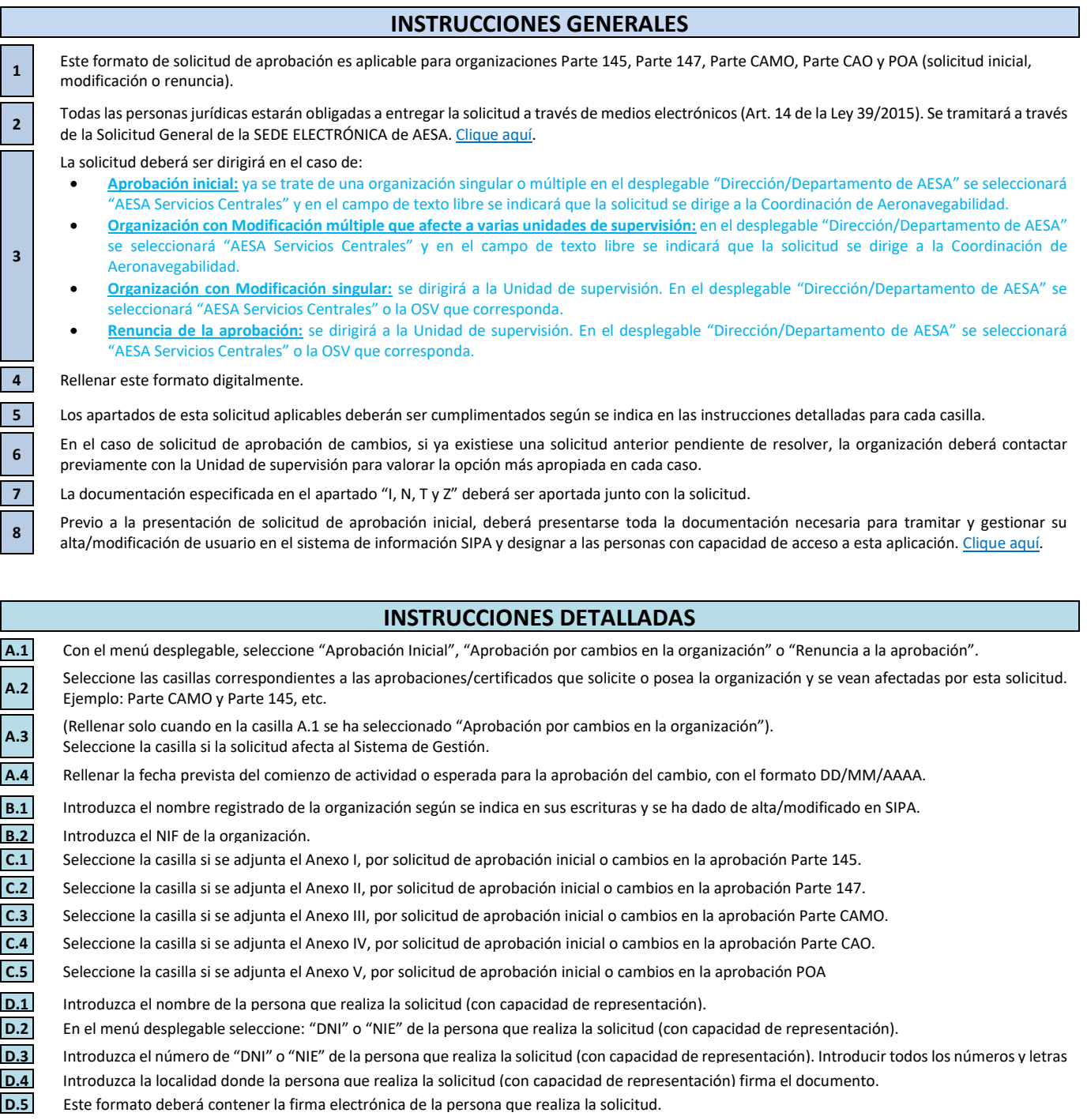

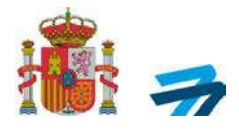

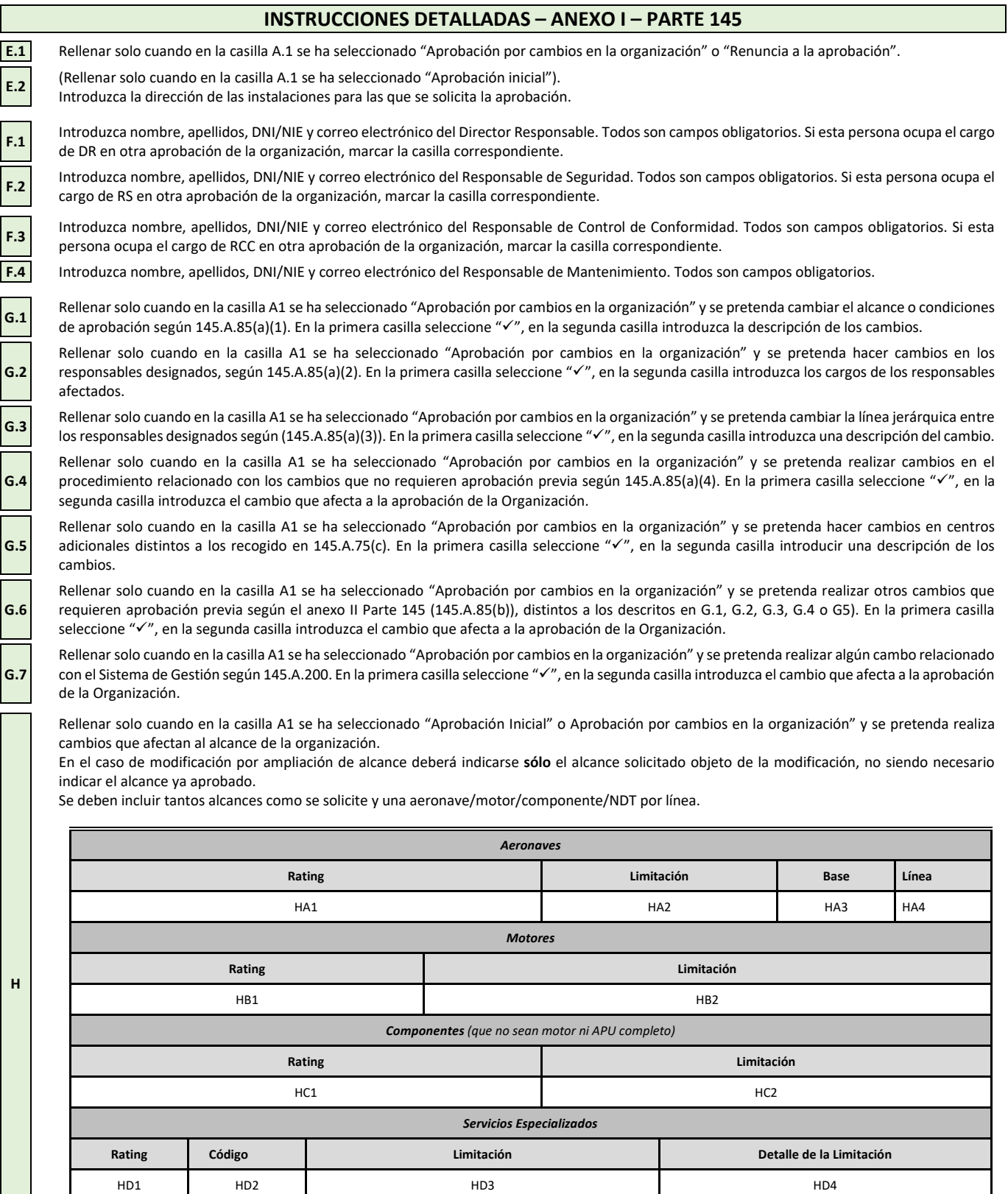

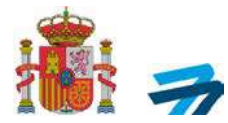

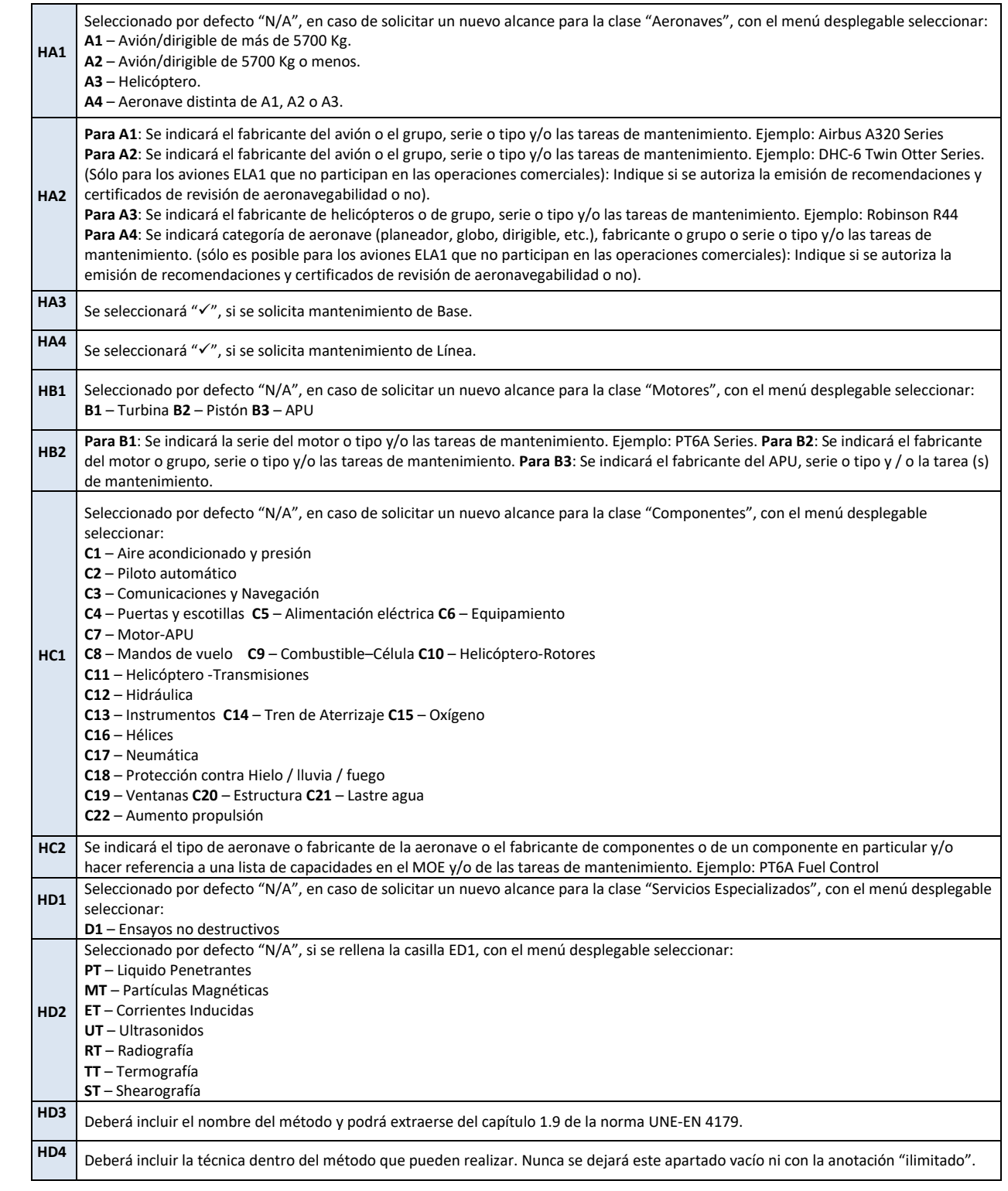

Si se necesitan más líneas que las disponibles, utilice la página "Adicional", donde dispone de más líneas disponibles. Adjunte tantos "Adicional" de este formato, como necesite, si no lo rellena no es necesario aportarlo a AESA.

Si utiliza el "Adicional" deberá indicar cuántos utiliza en "Numero de Página". Como ejemplo, si adjunta un "anexo" deberá escribir "1/1", si adjunta dos "Adicionales" deberá escribir en el primer anexo "1/2" y en el segundo anexo "2/2".

Marcar en la primera columna con " $\checkmark$ " la documentación que se adjunte a la solicitud. Para la documentación que se adjunte y no esté en el listado se deberá escribir en las siguientes líneas y se marcará también la primera casilla con " $\checkmark$ ". La anterior documentación debe ser aportada en el mismo momento de la realización de la solicitud, acompañando a este formato (en solicitudes de modificación sólo la que corresponda).

**I**

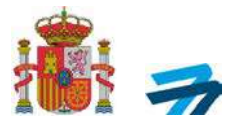

#### **INSTRUCCIONES DETALLADAS – ANEXO II – PARTE 147**

**J.1** Rellenar solo cuando en la casilla A.1 se ha seleccionado "Aprobación por cambios en la organización" o "Renuncia a la aprobación".

**J.2** (Rellenar solo cuando en la casilla A.1 se ha seleccionado "Aprobación inicial").

Introduzca la dirección de las instalaciones para las que se solicita la aprobación.

**K.1** Introduzca nombre, apellidos, DNI/NIE y correo electrónico del Director Responsable. Todos son campos obligatorios. Si esta persona ocupa el cargo de DR en otra aprobación de la organización, marcar la casilla correspondiente.

**L.1** En la primera casilla seleccione " $\checkmark$ ", en la segunda casilla detallar el alcance del resto de la modificación (modificación por cambio de nombre, modificación por cambio de instalaciones, modificación por eliminación de cursos, modificación de MTOE, modificación de personal, etc.).

**M.1** Introduzca todos los cursos y/o exámenes para los que se solicita aprobación según la Parte 147. En el caso de modificación por ampliación de alcance deberán indicarse solo los cursos y/o exámenes solicitados objeto de la modificación, no siendo necesario indicar el alcance ya aprobado.

Marcar en la primera columna con "v" si se aporta la documentación adjunta. Para la documentación que se adjunte y no esté en el listado se deberá escribir en las siguientes líneas y se marcará también la primera casilla con " $\checkmark$ ".

La anterior documentación debe ser aportada en el mismo momento de la realización de la solicitud, acompañando a este formato (en solicitudes de modificación solo la que corresponda).

**N**

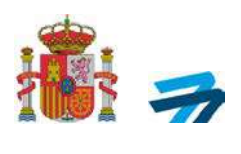

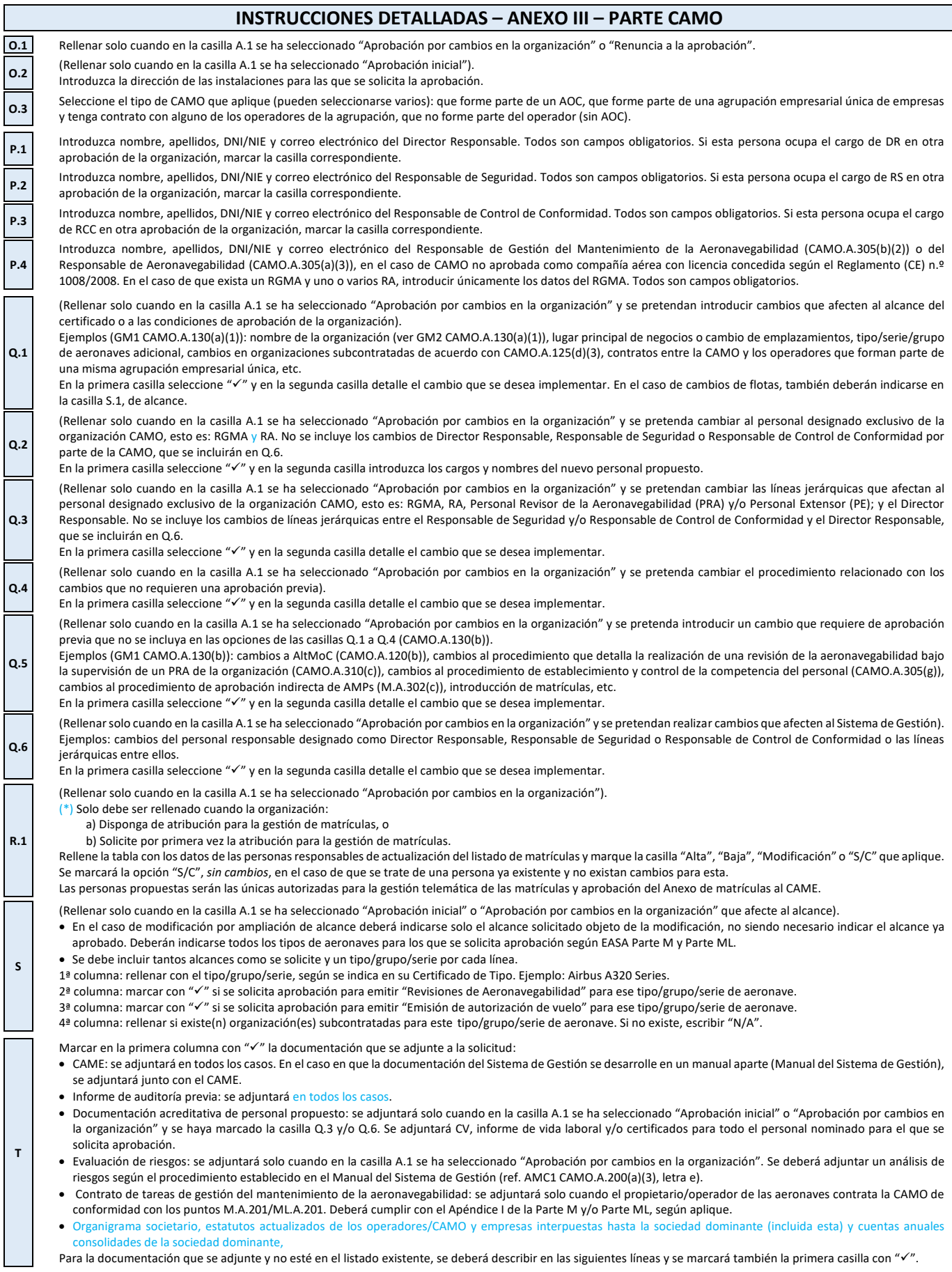

DE TRANSPORTES, MOVILIDAD Y AGENDA URBANA AGENCIA ESTATALESTATALES (NEGLES EN LA CONSTRUCTURA EN LA CONSTRUCTURA ESTATALESTATALESTATALESTATALESTATALESTA<br>DE SEGURIDAD AÉ DE SEGURIDAD AÉREA

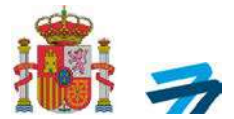

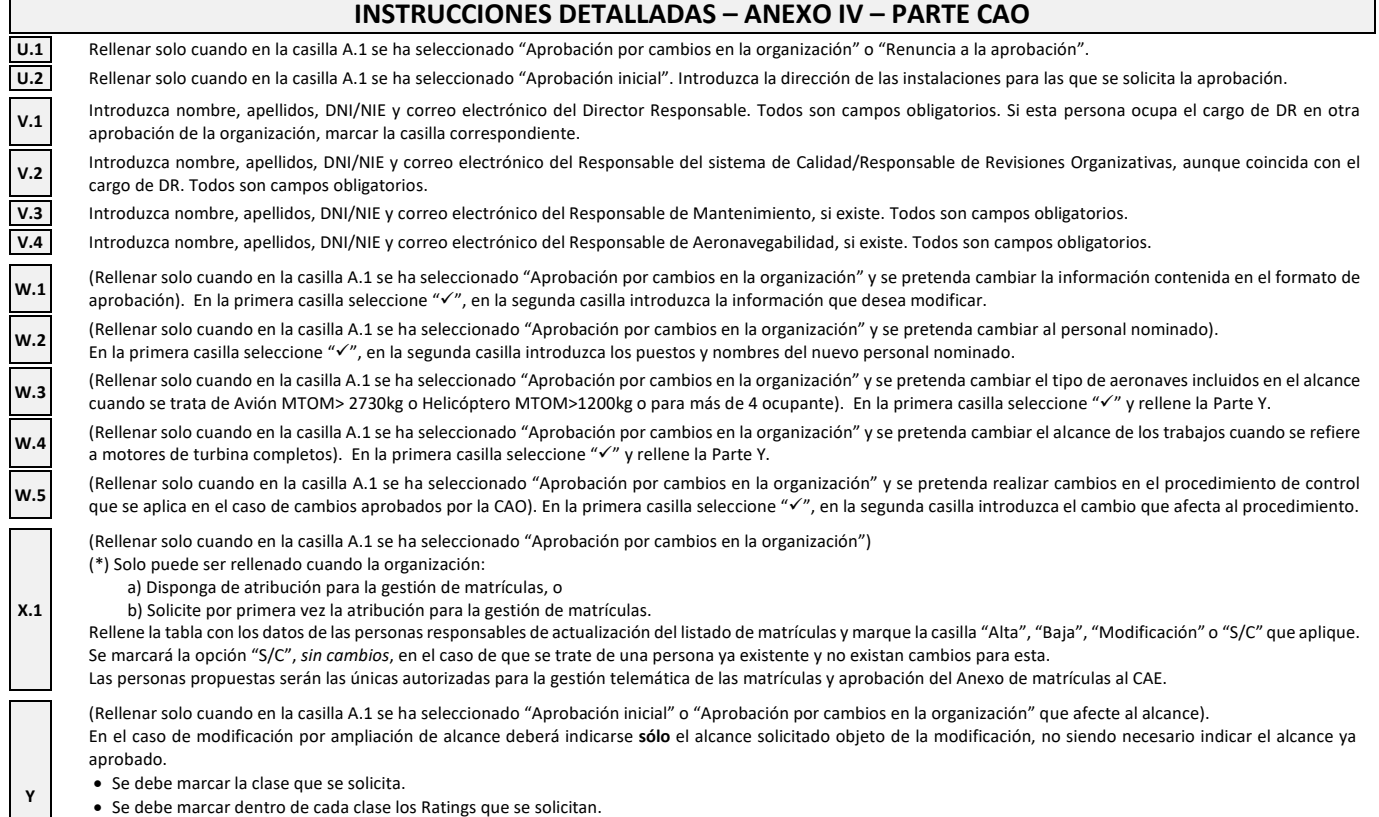

- Se debe marcar dentro de cada Rating las atribuciones que se solicitan.
- Para END se debe nombrar en la tercera columna "atribuciones" cada uno de los métodos que se solicitan.
	- Podrá extraerse del capítulo 1.9 de la norma UNE-EN 4179.

Marcar en primera casilla con "√"si se aporta la documentación adjunta recogida en este listado. Para la documentación que se adjunte y no esté en el listado preimpreso<br>se deberá escribir en las siguientes líneas y se ma

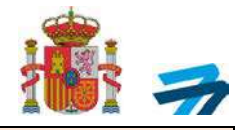

#### **INSTRUCCIONES DETALLADAS – ANEXO V – POA**

**AA.1** Rellenar solo cuando en la casilla A.1 se ha seleccionado "Aprobación por cambios en la organización" o "Renuncia a la aprobación".

**AA.2** (Rellenar solo cuando en la casilla A.1 se ha seleccionado "Aprobación inicial"). Factorías para las cuales se solicita aprobación: Indicar todas las ubicaciones para las que<br>A constituido de construir a Tadas las u se solicita la aprobación. Todas las ubicaciones deben estar declaradas directamente bajo el control de la entidad legal establecida en la casilla B.1.

**AA.3** Incluir información general sobre las actividades que se realizaran bajo la aprobación en cada una de las ubicaciones.

**AA.4** Se debe indicar el alcance de la aprobación solicitado para cada una de las ubicaciones, de acuerdo a las categorías de alcance/producto establecidas en el GM 21.A.151. **AA.5** Se deben indicar los privilegios solicitados, para cada una de las ubicaciones, según se define en 21.A.163(b), (c)y(d)

Incluir una breve descripción de la organización respecto a lo incluido en la Memoria Explicativa de la Organización de Producción, incluyendo la estructura, funciones y responsabilidades de la organización (apartados 0.7, 1.1, 1.2, 1.3 y 1.4, según la guía Al-POA-P01-DT02 de AESA). En la medida de lo posible, deberá incluirse la nominación de los Directivos Responsables de acuerdo con 21.A.145(c)(1).

La información indicada en esta casilla es esencial para la evaluación de la elegibilidad de la solicitud. Por lo tanto, se debe tener especial atención con respecto a la cumplimentación de esta casilla para facilitar, bien directamente o por referencia a la documentación de apoyo entregada, toda la información relacionada con los requisitos de 21.A.133(b) y (c) y el AMC a 21.A.133(b) y (c). Se recomienda incluir aquí la referencia del acuerdo DO-PO, su Ed./Rev. y su fecha.

Se debe indicar el número de trabajadores efectivos de la organización que vayan a estar involucrados en las actividades para las que solicita la aprobación, incluido personal administrativo. El cálculo de las tasas que se deberán abonar para tramitar la solicitud se hará en función a este número de trabajadores. Este número deberá ser coherente con los recursos humanos indicados en la Memoria de la Organización de Producción (apartado 1.6 según la guía AI-POA-P01-DT02 de AESA).

Indicar nombre y cargo dentro de la organización de la persona propuesta como Gerente Responsable POA. En el caso de que el Gerente Responsable propuesto no aparezca como apoderado a través de las escrituras proporcionadas, deberá entregarse un escrito en el cual, quien pueda ostentar representación bastante de la organización, designe como tal al Gerente Responsable propuesto.

**AB.3** Indicar nombre y cargo dentro de la Organización de las personas propuestas únicamente para solicitudes iniciales.

(Rellenar solo cuando en la casilla A.1 se ha seleccionado "Aprobación por cambios en la organización" y se pretenda realizar cambios en alguna factoría). Factorías para las cuales se solicita cambios en los términos de la aprobación: Indicar todas las ubicaciones para las que se solicita variación en la aprobación. Indicar N/A (no aplicable) si no hay cambios.

(Rellenar solo cuando en la casilla A.1 se ha seleccionado "Aprobación por cambios en la organización" y se pretenda realizar cambios).

a) General información general sobre el cambio.

**AA.6**

**AA.7**

**AA.8**

**AB.1**

**AB.2**

**AC.1**

**AC.2 AC.3 AC.4**

**AC.5**

- b) Ámbito de la Aprobación: Se debe indicar el cambio en el alcance de la aprobación de acuerdo con las categorías de alcance/producto establecidas en el GM 21.A.151.
- c) Naturaleza de los Privilegios: Se deben indicar los cambios en los privilegios según se define en 21.A.163(b), (c) y (d)

(Rellenar solo cuando en la casilla A.1 se ha seleccionado "Aprobación por cambios en la organización" y se pretenda realizar cambios en el alcance).

En esta casilla se debe incluir una breve descripción de los cambios en la Organización según se indica en la edición actualizada de la Memoria Explicativa de la Organización de Producción, incluyendo la estructura, funciones y responsabilidades de la organización (apartados 1.1, 1.2, 1.3 y 1.4, según la guía AI-POA-P01-DT02 de AESA). Esta casilla también será utilizada para indicar un cambio de Gerente Responsable de acuerdo a 21.A.145(c)(1) o un cambio en la nominación de los Directivos Responsables de acuerdo a 21.A.145(c)(2) incluyendo datos de contacto (email) y documento de identidad nacional (DNI/NIE). Indicar N/A (no aplicable), si no hay cambios.

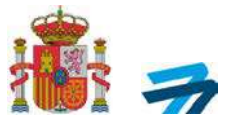

Cláusula informativa sobre datos de carácter personal

La Agencia Estatal de Seguridad Aérea (AESA), como Responsable del Tratamiento de sus datos personales en cumplimiento del Reglamento (UE) 2016/679 del Parlamento Europeo y del Consejo, de 27 de abril de 2016, relativo a la protección de las personas físicas en lo que respecta al tratamiento de datos personales y a la libre circulación de estos datos, le informa, de manera explícita e inequívoca, que sus datos se incorporaran al tratamiento "**SOLICITUD APROBACIÓN INICIAL/MODIFICACIÓN/RENUNCIA**" con la finalidad de:

"La emisión y modificación de la aprobación como Organización Parte 145, Parte 147, Parte CAMO, Parte CAO y POA"

La legitimación del tratamiento está basada en una obligación legal: "Reglamento (UE) Nº 1321/2014 de la comisión de 26 de noviembre de 2014 sobre el mantenimiento de la aeronavegabilidad de las aeronaves y productos aeronáuticos, componentes y equipos y sobre la aprobación de las organizaciones y personal que participan en dichas tareas" y "Reglamento (UE) Nº 748/2012 de la Comisión de 3 de agosto de 2012 por el que se establecen las disposiciones de aplicación sobre la certificación de aeronavegabilidad y medioambiental de las aeronaves y los productos, componentes y equipos relacionados con ellas, así como sobre la certificación de las organizaciones de diseño y de producción"

Los datos serán tratados de forma confidencial y no se cederán a terceros salvo requerimiento legal o autorización del administrado. Tampoco se realizarán perfiles en base a la información facilitada, ni se tomarán decisiones automatizadas.

Puede ejercitar sus derechos de Acceso, Rectificación, Supresión, Portabilidad de sus datos, la Limitación u Oposición a su tratamiento según se explica en el enlace:

<https://www.seguridadaerea.gob.es/es/quienes-somos/normativa-aesa/proteccion-de-datos> subapartado: "*¿Cómo se pueden ejercer sus derechos?*"

Puede encontrar más información en la [política de privacidad](https://www.seguridadaerea.gob.es/es/politica-de-privacidad) de la Agencia Estatal de Seguridad Aérea.